## **Batch95 for Windows 95**

## **Version 1.1 Readme Notes**

# **Copyright (C) 1995 Richard R. Sands All Rights Reserved**

### **SWREG #8728**

#### **Note!!**

This installation is for those that have the Visual Basic 32-Bit Runtime DLLs already installed on their systems. This saves considerable download time and costs.

If you do not have the Visual Basic 32-Bit Runtime installed, then you should get the full installation package called VBRUN32.ZIP which can be downloaded from http://home.aol.com/RRSands.

### **Overview**

This program is designed to enhance the Windows 95 shell by allowing full use of MS-DOS batch files from Windows 95. Although the drag-n-drop features of the Windows 95 shell are very easy and powerful, many of us still use DOS batch files to automate routine tasks. Or would use. The lack of support for DOS batch files has severly limited the usefulness of batch files from Windows 95.

Although Windows 95 will execute a batch file by clicking on the batch file icon, there is no direct way of providing any command line parameters the batch file may require. Often you are required to create a DOS session, change drive/directories to where the batch file is located, and then execute it.

Batch95 addresses this important problem and more. Batch95 extends the context menus for batch files to modify how batch files are created, edited and executed. When you click the right-mouse key on a batch file, you will be able to Open (execute) or Edit the batch file. When executing a batch file, you will always be prompted for command parameters when the batch file requires them. When you are prompted, a dialog is displayed telling you what the batch file does, and what it is expecting as a command. If you still require more information, there is a button to edit the batch file.

To assist in batch file creation, you can actually record a DOS session and add the commands you typed into the current batch file. I've found myself doing something in DOS and then thinking that it would have been nice to have a batch file of what I just typed... Batch95 does this with ease.

#### **Installation Steps**

Simply run SETUP.EXE.

## **DISCLAIMER**

For this document, the PROGRAM is defined to include all supplemental utilities, documentation, examples, and any other support files pertaining to the complete BATCH95 system.

The shareware (unregistered) version of this software may be freely given away as long as the original compressed (ZIP'ed) form is used. All files included in the original compressed form must be present. All disclaimers pertaining to the registered version apply to the shareware (unregistered) version of this program.

APART FROM THE WARRANTIES CONTAINED IN THIS LICENSE OR WHICH CANNOT BE EXCLUDED BY LAW, RICHARD R. SANDS DISCLAIMS ALL WARRANTIES RELATING TO THIS SOFTWARE, WHETHER IMPLIED EXPRESS OR IMPLIED, INCLUDING BUT NOT LIMITED TO ANY IMPLIED WARRANTIES OF MERCHANT ABILITY AND FITNESS FOR A PARTICULAR PURPOSE, AND ALL SUCH WARRANTIES ARE EXPRESSLY AND SPECIFICALLY DISCLAIMED. NEITHER RICHARD. R. SANDS NOR ANYONE ELSE WHO HAS BEEN INVOLVED IN THE CREATION, PRODUCTION, OR DELIVERY OF THIS SOFTWARE SHALL BE LIABLE FOR ANY INDIRECT, CONSEQUENTIAL, OR INCIDENTAL DAMAGES ARISING OUT OF THE USE OR INABILITY TO USE SUCH SOFTWARE EVEN IF RICHARD R. SANDS HAS BEEN ADVISED OF THE POSSIBILITY OF SUCH DAMAGES OR CLAIMS. IN NO EVENT SHALL RICHARD R. SANDS' LIABILITY FOR ANY DAMAGES EVER EXCEED THE PRICE PAID FOR THE LICENSE TO USE THE SOFTWARE, REGARDLESS OF THE FORM OF CLAIM. THE PERSON USING THE SOFTWARE BEARS ALL RISK AS TO THE QUALITY AND PERFORMANCE OF THE SOFTWARE.

Some states do not allow the exclusion of the limit of liability for consequential or incidental damages, so the above limitation may not apply to you.

### **Release History**

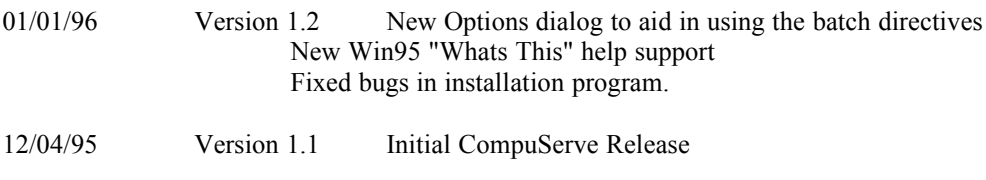

 $<$ eof $>$